## Photoshop Cc Color Lookup Presets Free Download PATCHED

Installing Adobe Photoshop is relatively easy and can be done in a few simple steps. First, go to Adobe's website and select the version of Photoshop that you want to install. Once you have the download, open the file and follow the on-screen instructions. Once the installation is complete, you need to crack Adobe Photoshop. To do this, you need to download a crack for the version of Photoshop that you want to use. Once you have the crack, open the file and follow the instructions to apply the crack. After the crack is applied, you can start using Adobe Photoshop. Be sure to back up your files since cracking software can be risky.

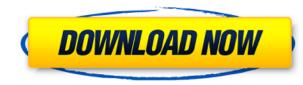

One of the things that impressed me most about the contemporary version of "Photoshop" is how it hasn't felt like a relic. Since it was originally released in 1990, its UX has gone through many iterations and is without a doubt still the market leader. After all these years, every new feature has been iterated on again over and over. It's not that it's a bad update — it's just that you can't really judge it against a more stable and consistent system like Windows and OS X. This program can make an image tell a complete story. It's full of stunning tools to refine your photos, and while you might not need to do 4k video editing, the new and improved tools make that a lot easier than it used to be. You can make an advanced photo canvas look like an oil painting – let your imagination run wild. The new engine was a huge step forward, and brings a lot of great new features. New editing tools have been added to Photoshop. Many of these new tools are truly game-changing. Also significant is the ever present Undo. Although there is no single undo feature as we are used to in Lightroom, it is helpful to define one if you are working with long lists of layers, such as layers used for masking and drawing on top of another. Undo has always been a great feature, but now it is even better. \"Keeps\" the last 10 to 20 layers you used. And, should the need arise, you can always undo a single layer. Photoshop still removes all the layers, but you can quickly bring them back by using layers from the Hide panel. This is the one flaw that I do not really miss, graphic wise. After all, you can always go back to the original.psd file.

## Download Photoshop 2020Activation Code With Keygen License Key Full Windows 10-11 {{ lifetimE patch }} 2022

It may seem like Adobe Illustrator is a jack of all trades, but in fact, it is a master of one. Its main strength is that it can save time by working with vector graphics instead of raster graphics, which means you can save a lot of time with your graphic work. In that way, you can create simple, graphical elements like logos, banners, buttons, UI, and more. Its second main feature is that it can make you more efficient with the graphics that you create, making your graphic better and sharper, so that it looks great when displayed on a project. *When you click the Camera icon on your desktop, Photoshops Camera opens and ready to take pictures. In this preview you can see just some of the potential value that Photoshop Camera offers.* You can sometimes open a Photoshop document by double clicking the file. This will enable you to see both the contents of the file and the layers on the same screen. Sometimes you can also open a file by clicking it in the left-hand Explorer window. You'll see a \"Wizards\" tab which makes it easy to open Photoshop files. You can also open a Photoshop Photo that you're already familiar with. So you're sure to find the tools you need — even if they're different from the ones you normally use. If you're struggling to find a new technique in Photomerge, use the Tutorials and Video walkthroughs in the Photoshop Essentials area to see how to achieve that particular effect. e3d0a04c9c

## Photoshop 2020 Download Activation Key PC/Windows 64 Bits 2023

To send photos and videos to SoCLive or a Live Stream, you just need to press the Share button on the Touch Bar on an iPad Pro (11th generation) or 2020 or newer iPhones. If you have an iPhone XS, iPhone XS Max or iPad Pro (12.9-inch) or newer, the Touch Bar will have a new Live Photo mode that will let you, as you edit a Live Photo, use your fingerprint or Apple Watch to make a new Live Photo that is unique to you. The new features in Photoshop (Creative Cloud version 20.0) includes:

- Share for Review- a new way to collaborate on projects while still staying in Photoshop and syncing easily with other people using the app.
- Selection enhancements allowing users to more reliably and effectively make, delete, and fill selections.
- Selection History making history available to any selection in a given image.
- Select A Band making it easy to select specific areas of an image.
- New Fill and Color Picker Tool making it easier to replace color in an image with a single click.
- Smart Sharpen providing improved sharpening when needed and automatically choosing the settings based on the image or working area.
- Minimal InPaint and Stroke Correction making it easier to straighten crooked lines, make ridges less visible, fill-in areas, and repair small mistakes.
- Improved Clone Stamp
- $\bullet\,$  Motion Blur effects for Crop, Embellish, and Smart blur
- 3D Perspective distortion- allowing users to easily Create, Transform, and edit 3D layers using 3D tools. Files saved to the Smart Objects layer are automatically converted and supports all 3D filters.
- ProWorkflow- providing a single interface for creating, curating, and publishing images. Files saved to the Web, mobile devices, and the desktop are automatically preserved and high-quality edits are preserved so the workflows can be reapplied later.

100 photoshop camera raw presets free download photoshop hdr toning presets download how to download presets into photoshop photoshop hdr presets download how to download brush presets for photoshop photoshop color presets free download photoshop color lookup presets free download download photoshop presets dark moody photoshop presets free download

With Photoshop CC 2018, you can unleash your creativity with just a few clicks! New features include live painting, paint with friends, video retouching, and more. You'll also get a brand-new experience with Adobe Fresco technology in Photoshop CC 2018. Adobe latest version of MacOS High Sierra is available for download today. Adobe Photoshop CC 2018 includes **OS High Sierra support.** It's the latest incremental update to macOS 10.13. Every time you update to High Sierra, the new OS becomes the latest version of Photoshop. If you're running Photoshop on MacOS Mojave or macOS Catalina, update to High Sierra to be able to use and enjoy the new features. Adobe Photoshop CC 2017 provides a set of improvements to create the most powerful, collaborative and effective tools. With all tools now designed for the Mac and Windows operating systems, all new features and the latest updates are available to you across the family of Photoshop products. New features include the following:

- Design and editing enhancements for the Mac and Windows operating systems
- Advanced selection tools such as the Quick Selection tool, Magnetic Lasso, Magic Wand, and more
- Simplified tool panel and color-managed workspace
- $\bullet\,$  Brush tool enhancements through the Refine Edge feature
- New tools for creating and exploring 3D layers

Another great new feature in Photoshop CC 2018 is the ability to use Adobe's single cloud solution to access your work from any device. The changes in Photoshop CC 2018 mirror those in the Creative Cloud Creative Cloud service. You'll be able to access your work from any computer or mobile device, and the changes also apply to your Adobe Stock purchases.

Another popular tool is Selective Adjust. This tool allows you to make basic adjustments to a photo's exposure, contrast, or other style-related parameters without having to play with a lot of sliders. Unfortunately, this tool is only available in Photoshop's CC version. When you think about it, Photoshop is probably one of the most used tools for photo editing. There's a number of impressive features and tools that make it such a powerful tool for photographers, and one of the most underrated components is generally the ability to mark areas of the photograph as "artwork". This is a great tool for photographers with large sections of images that they want to label as art, without having to spend a lot of time fiddling with sliders for the same task. Adobe Photoshop is the oldest most powerful image editing tool available for the web, with Photoshop for Web Designer largely replacing the need for Photoshop for Web Designer is a useful app, it's not as robust as Photoshop, and the newer versions of Photoshop have supported more and more features in the past few years. If you're a web designer, Photoshop for Web Designer has been getting fairly stale over the years, so it's time to consider a change. If Photoshop is becoming relatively irrelevant in photo editing and you're ready for something new, we'd love to know about it. Do you plan to buy a new version of Photoshop? How much do you think a new version will cost? Tell us in the comments below. And while you're at it, check out these 25 HIGHLIGHTS OF ADOBE PHOTOSHOP CS6!

https://zeno.fm/radio/gutitinia-kavya-sinnaia-pdi-169 https://zeno.fm/radio/norma-din-2403-colores-de-tuberia-pdf https://zeno.fm/radio/gpsscan-debug-exe https://zeno.fm/radio/teaching-foundation-phase-mathematics-naude-pdf-download

Text is a useful tool that you can add to your image. Using Bleem.im or other online services, text is automatically extracted from an image, and is placed over the images you want to write a caption for. Productivity is at the heart of the Photoshop. Painterly strokes and other creative creations become perfectly reproducible with easy manipulation of film, vectors, and masks. When the selection area is of interest, Photoshop can be used for the purpose. As an image editing software, Photoshop usually requires Microsoft Windows as its operating system. The latest version of Photoshop – Photoshop CC, released in September 2019, is available for both Windows and macOS. Photoshop is one of the most widely used and popular image and graphics editing software with various features for image acquisition, manipulation, retouching etc. Geometric calibration is the process of resolving minor distortion and unwanted coordinates in the image. It is accomplished by checking all other major coordinates and calibrating them in a way to match the desired value. This ensures that a straight and correct image alignment can be achieved. On the other hand, Adobe Photoshop compares the image with other referred original images or photos by using the specific feature of the software to ensure the accurate balance of the given image. The software is a combination of a raster-based graphics editing system with a suite of filters and tools that ease the task of image restoration, manipulation, and photo-finishing. There are various versions of Photoshop, and the latest version is Photoshop CC 2014. The latest version of PS CC 2014 includes world-class tools like Adobe's latest 64-bit Bridge and Adobe XD for responsive designs, the latest Bridge, and Fireworks CC for HTML5 web design, and the latest Adobe Typekit library.

Dissolve: One of the new features that predicted by 360-degree innovation, is dissolving, which is basically when you cut out the part that you want or remove a picture from a photo. You can easily dissolve elements of your images now with your mouse or by drawing with your tool or brush. You can even start with merging layers and dissolve them. Ink and Adjustment Brush: The Ink tool automatically detects the colors and strokes from all of your strokes on a photo, and you can use it on a photo in conjunction with any of Photoshop's brushes to create clean and modern designs. Multiple Content-Aware Smoothing: This feature's capability allows you to eliminate distractions such as hair, glasses, and scarves from your portraits. You can correct eye contact, remove eye bags and wrinkles, smooth out wrinkles and wrinkles, eliminate wrinkles, remove scars or blemishes, use it to delete the distraction of hair from your portrait. The smoothing is done by using content-aware technology. In addition to those features, InDesign also announced new features, including and InDesign One Chief Sync, Comprehensive Tables, InDesign's new cloud design and development system, InDesign's new Entourage for Content and InDesign Team Services, which provide workflow capabilities for content creation and digital publishing. Add-ons such as Adobe Edge and Pathfinder can be used on top of Photoshop. Adobe Edge is essentially a collection of plug-ins that allow you to manipulate workflow to optimize the workflow. Applying a straight line along an edge can be done faster than extending a pixel. Pathfinder is a well tested plug-in that allows you to make selections and clean up edges.